Excel PDF

https://www.100test.com/kao\_ti2020/265/2021\_2022\_Excel\_E4\_B8 \_AD\_E7\_89\_c67\_265050.htm Excel  $\overline{\mathcal{C}}$  $\left( \begin{array}{c} 0 & 0 \end{array} \right)$  $($ " $)$  $\alpha$  and  $\alpha$  and  $\alpha$  框中键入名称并按 Enter。若要移动到命名单元格并选中该单  $\begin{pmatrix} a & b \\ c & d \end{pmatrix}$  $\overline{a}$  $\overline{B}$  and  $\overline{3}$  $\text{B3}$  and  $\text{B3}$  and  $\tilde{C}$  and  $\tilde{C}$  and  $\overline{a}$ excel **Excel** + the contract + the contract + the contract + the contract + the contract + the contract + the contract + the contract + the contract + the contract + the contract + the contract + the contract + the contra  $\left( \begin{array}{c} 1 & 0 \ 0 & 0 \end{array} \right)$ 用或区域定义名称的详细信息,请参阅"定义命名的单元格  $\frac{1}{2}$  , and  $\frac{1}{2}$  , and  $\frac{1}{2}$  , and  $\frac{1}{2}$  , and  $\frac{1}{2}$  , and  $\frac{1}{2}$  , and  $\frac{1}{2}$  , and  $\frac{1}{2}$  , and  $\frac{1}{2}$  , and  $\frac{1}{2}$  , and  $\frac{1}{2}$  , and  $\frac{1}{2}$  , and  $\frac{1}{2}$  , and  $\frac{1}{2}$  , a  $\frac{1}{\sqrt{1-\frac{1}{\sqrt{1-\frac{1$ 人物的名称。<br>在《书》人物的名称,其中的名称,其中的名称,其中的名称。  $\frac{1}{\sqrt{2\pi}}$  $\alpha$  and  $\alpha$  and  $\alpha$  ctrl, which is a control of the control of the set of the set of the set of the set of the set of the set of the set of the set of the set of the set of the set of the set of the set of the set of the set of the set of the

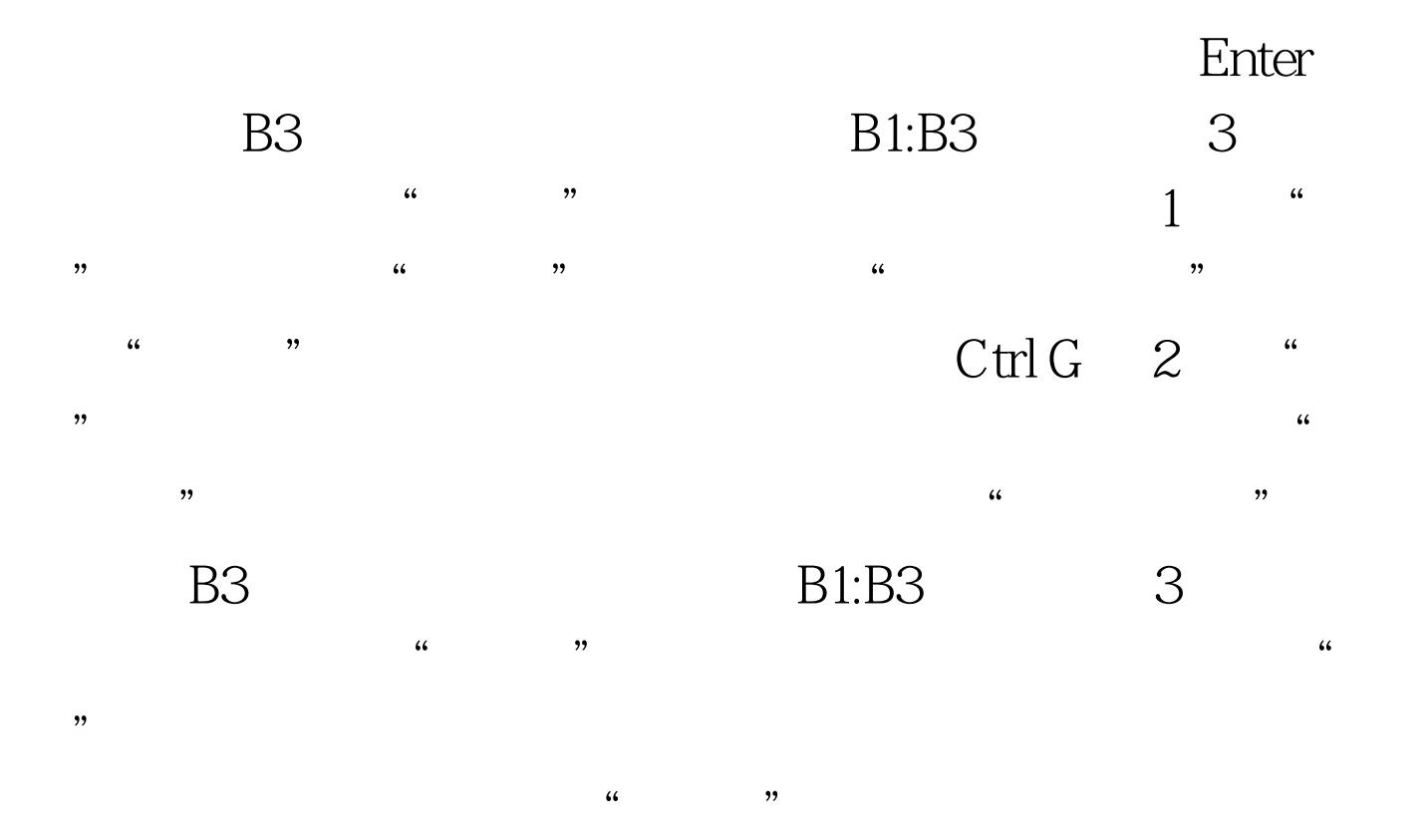

 $100\mathrm{Test}$ www.100test.com